# TFM **CONFIGURATION**

## PROPOSAL

Andrej Butok

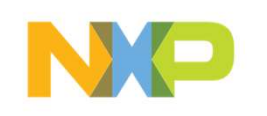

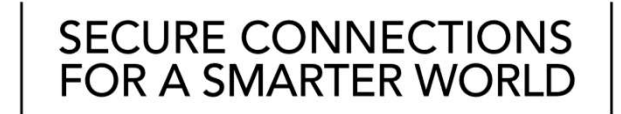

PUBLIC **Example 2008** 

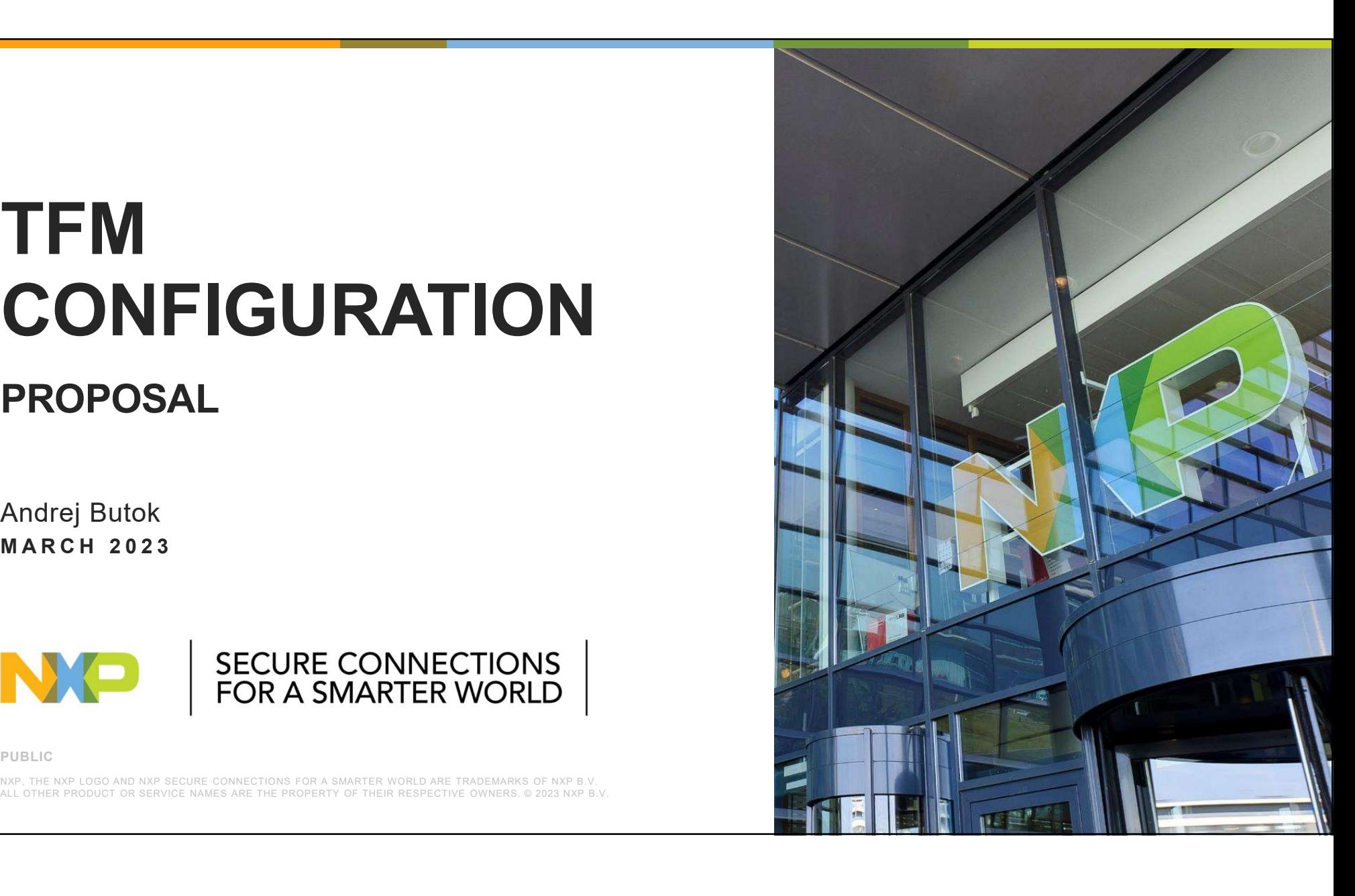

### **CONTENTS**

TFM configuration:

- Current state
- Proposal

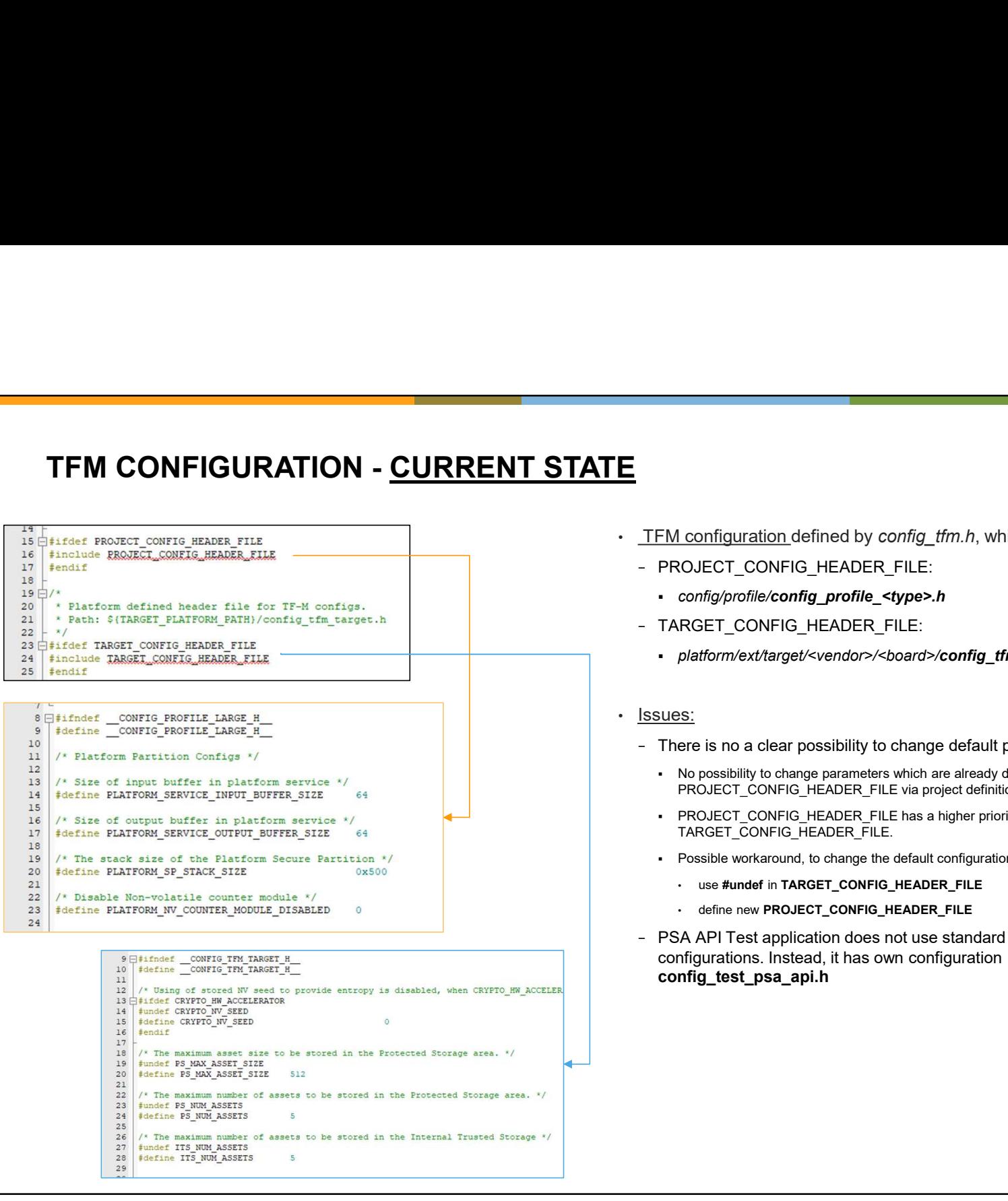

- TFM configuration defined by config tfm.h, which includes:
	- − PROJECT\_CONFIG\_HEADER\_FILE:
		- config/profile/config\_profile\_<type>.h
	- − TARGET\_CONFIG\_HEADER\_FILE:
		- platform/ext/target/<vendor>/<br/>board>/config\_tfm\_target.h
- Issues:
	- − There is no a clear possibility to change default parameters:
		- No possibility to change parameters which are already defined in PROJECT\_CONFIG\_HEADER\_FILE via project definitions or cmake.
		- PROJECT CONFIG HEADER FILE has a higher priority than TARGET\_CONFIG\_HEADER\_FILE.
		- Possible workaround, to change the default configuration:<br>• use #undef in TARGET\_CONFIG\_HEADER\_FILE
			-
			- define new PROJECT\_CONFIG\_HEADER\_FILE
	- − PSA API Test application does not use standard TFM profile configurations. Instead, it has own configuration config\_test\_psa\_api.h

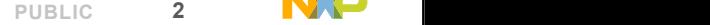

# TFM CONFIGURATION - <u>PROPOSAL</u><br>All default configuration parameters should be covered by #lfn<br>Change configuration priority<br>- From:

```
1011\bigoplus#ifdef _cplusplus
12 \overline{\bigcap_{\text{extern}}} "C" {
13 #endif
1415 \frac{1}{2}/*
16 * Platform defined header file for TF-M configs.
17* Path: ${TARGET_PLATFORM_PATH}/config_tfm_target.h
18- x/19 iifdef TARGET CONFIG HEADER FILE
20 | #include TARGET CONFIG HEADER FILE
21 #endif
2223 d#ifdef PROJECT CONFIG HEADER FILE
24 #include PROJECT_CONFIG_HEADER_FILE
25 #endif
             8 Fifndef CONFIG PROFILE LARGE H
             9 #define CONFIG PROFILE LARGE H
            10<sup>10</sup>11/* Platform Partition Configs */
            1213 /* Size of input buffer in platform service */
            14 Fifndef PLATFORM SERVICE INPUT BUFFER SIZE
            15 | #define PLATFORM SERVICE INPUT BUFFER SIZE
            16 #endif
            1718 /* Size of output buffer in platform service */
            19 Biindef PLATFORM SERVICE OUTPUT BUFFER SIZE
            20 | #define PLATFORM SERVICE OUTPUT BUFFER SIZE
            21\#endif
            22
```
- All default configuration parameters should be covered by #ifndef.
- Change configuration priority
	- − From:
		- 1. PROJECT\_CONFIG\_HEADER\_FILE: config/profile/config\_profile\_<type>.h
		- 2. TARGET\_CONFIG\_HEADER\_FILE: platform/ext/target/<vendor>/<br/>board>/config\_tfm\_target.h
		- 3. Project global definitions
	- − To:
		- 1. Project global definitions
		- 2. TARGET\_CONFIG\_HEADER\_FILE: platform/ext/target/<vendor>/<br/>board>/config\_tfm\_target.h
		- 3. PROJECT\_CONFIG\_HEADER\_FILE: config/profile/config\_profile\_<type>.h
- PSA API Test application should use a standard TFM profile configuration instead own one.
- Other improvements:
	- − Use a common prefix TFM\_CFG\_<parameter\_name> for configuration parameters.
	- − All standard definitions should be predefined to a default values.
	- For example, to change :

```
From:
```
#ifdef OTP\_NV\_COUNTERS\_RAM\_EMULATION

To:

64

64

#ifndef TFM\_CFG\_OTP\_NV\_COUNTERS\_RAM\_EMULATION

#define TFM\_CFG\_OTP\_NV\_COUNTERS\_RAM\_EMULATION 0

#endif

…

…

#if TFM\_CFG\_OTP\_NV\_COUNTERS\_RAM\_EMULATION

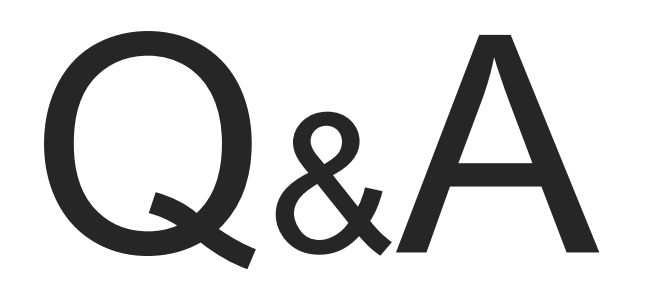

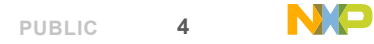